### **Retour d'expériences : Qualité et co-développement au consortium** *ESUP*

Séminaire AMUE "Qualité logicielle et codéveloppements" du 30/01/2008

Raymond Bourges

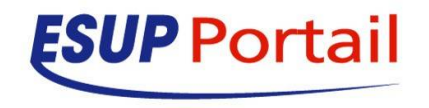

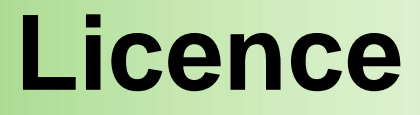

#### Ce travail est mis à disposition sous une licence Creative Commons **Vous êtes libres**

De reproduire, distribuer et communiquer cette création au public De modifier cette création

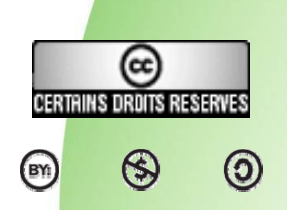

Cette création est mise à disposition selon le Contrat Paternité-NonCommercial-ShareAlike 2.5 disponible en ligne http://creativecommons.org/licenses/by-nc-sa/2.5/

#### Remarque :

- O Les transparents présentés ici ont été réalisés par :
	- Raymond Bourges (Université de Rennes 1)
- O Certains contenus proviennent des présentations de :
	- **Pascal Aubry (Université de Rennes 1)**

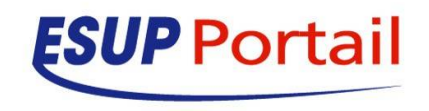

## **Plan**

#### $\bullet$  Contexte

- Historique ESUP-Portail
- Technique
- Réflexion sur les métiers

La révélation Spring

ESUP-Commons

Bilan

 $\bullet$ 

O

O

 $\bullet$ 

Avenir

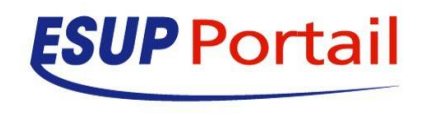

# **Contexte historique**

- **Fin 2002 : Début du projet ESUP-Portail**
- Début 2003 : Premiers chantiers
	- Choix technologiques importants
		- uPortal
		- $\bullet$  CAS
		- $\bullet$  Etc.

O

• Constitution de groupes de travail

**• Dont un « outils, méthodologie et normes »** 

 2005, 2006 : Le besoin de maintenir les développements ET le départ des contractuels !

- Vers des postes de la fonction publique
- Vers des SSII

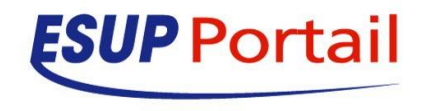

# **Contexte historique - Packaging**

- $\bullet$  Packaging (un des raisons du succès d'ESUP-Portail je crois)
	- O Oblige à formaliser
		- La documentation
		- Les sources
		- **Les fichiers de configuration**
		- **•** Les procédures d'installation
	- C'est un énorme travail mais se mettre dans cette logique est profitable à terme
		- Maintenabilité
		- **Adaptabilité**
		- Acceptation

- Quelles formes de package
	- O Programme java existants (uPortal, CAS)
	- O Programme non java (Horde)
	- O Des développements propres (Dossier étudiant, Stockage, etc.)

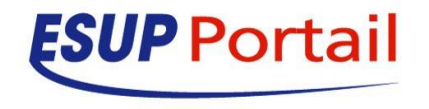

# **Contexte historique - Normes**

- $\bullet$ Les premières documentations de principe :
	- Conventions de codage
	- Règles de nommage des packages
	- **Règles de nommage des fichiers de configuration**
	- O Règles de nommage des livrables ESUP
	- O Règles concernant les caractères accentués
	- **Fichier de licence ESUP Portail**
	- Plus tard, les documents sur les outils :
		- Normalisation des build.xml et build.properties de ant
		- **Framework MAG**

- $\bullet$ Utilisation de subversion
- $\bullet$ Utilisation de sourcesup

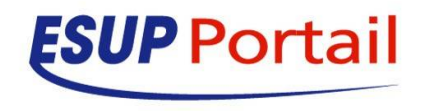

### **Contexte historique – Premier bilan**

#### $\bullet$  $\circ$  Des choses bien  $\odot$

- La « chance » d'être obligés de travailler à distance avec des existants différents !
	- **Oblige à communiquer**
	- **Oblige à paramétrer**
	- **Mais prend aussi beaucoup de temps...**
- Synergie autour d'un langage commun (java) et d'outils communs (eclipse, ant, son, sourcesup.cru.fr)
- Des choses moins bien  $\circledcirc$

- O Chaque développement est fait par une personne qui a SA propre façon de faire
	- **Difficultés à maintenir et à faire évoluer**
- **Peu de mutualisation car peu de contribution**

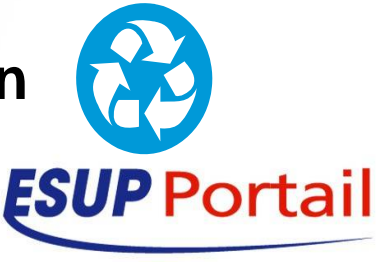

# **Contexte technique**

- $\bullet$  Langage Java
	- **Structurant** 
		- L'expérience acquise est importante
	- $\bullet$  Mais tentaculaire
		- **Parfois difficile de savoir par où commencer**
		- Qu'est-ce qui est important ou pas ?
	- SOA, Web Service, Développement en couches
		- OK mais comment fait-on concrètement ?
	- Le reste

 $\bullet$ 

O

 $\bullet$ 

**·** Internationalisation, accessibilité, etc.

### **Beaucoup de questions…**

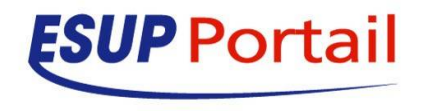

### **Réflexions sur les métiers et le libre**

- $\bullet$  Un métier ou des métiers ?
	- **Développeur** 
		- **Interface, métier, base de données, ...**
	- **Exploitant**

- Configuration, déploiement, optimisation
- O Graphiste, ergonome, etc.
- O Beaucoup de compétences, de transversalité
- Le libre dans le Sup.
	- **Beaucoup de consommateurs mais peu de producteurs**
	- $\bullet$  Beaucoup d'actions de recensement mais peu d'incitations au développement
	- O Beaucoup de développements libres mais peu de diffusion

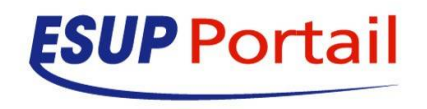

# **La révélation Spring**

### **• Historique**

- O Premiers travaux ESUP fin 2005
- $\bullet$ Formation interne ESUP début 2006
- O Formations à la communauté avec l'aide de l'AMUE fin 2006

#### Les principes

 $\bullet$ 

O

- Simplifie la vie du développeur en gérant le cycle de vie des objets (**moins de lignes de code = moins de bugs**)
- O Conteneur léger (tourne dans un simple Tomcat)
- $\bullet$  Systématise l'utilisation d'interface (introduction **par la pratique** de la notion de développement en couches)

### **Servira de base à ESUP-Commons**

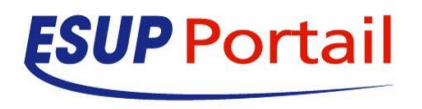

### **Esup-commons**

### z Un **« environnement »** pensé **par des développeurs**

• Pour eux-mêmes

 $\bullet$ 

- **Pour les collègues développeurs**
- Pour les exploitants

### C'est aussi une méthodologie

- **Environnement de développement avec une suite d'outils de production**
- O Chaque élément à **sa place** (code métier, IHM, fichier de configuration)
- **Prévoit la génération automatique** des packages, de la documentation, l'utilisation d'un gestionnaire de version (sourcesup)

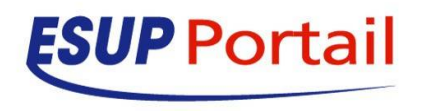

## **Les objectifs de esup-commons**

- **Simplifier la maintenance**
- **Faciliter l'adaptation aux configurations locales**
- $\bullet$ Permettre l'évolution des fonctionnalités
- $\bullet$ Augmenter la productivité
- $\bullet$ **Faciliter la mobilité des développeurs**
- $\bullet$ Uniformiser les installations d'applications
- O **Faciliter les contributions**
	- **Fiabiliser les applications**
	- Améliorer l'accessibilité

O

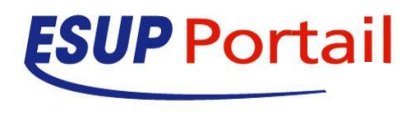

## **Les grands principes**

• Utilise dès que possible des outils de haut niveau !

Sépare bien tes couches !

Abstrait tes objets !

 $\bullet$ 

 $\bullet$ 

 $\bullet$ 

Relis ton code deux semaines après !

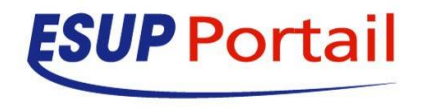

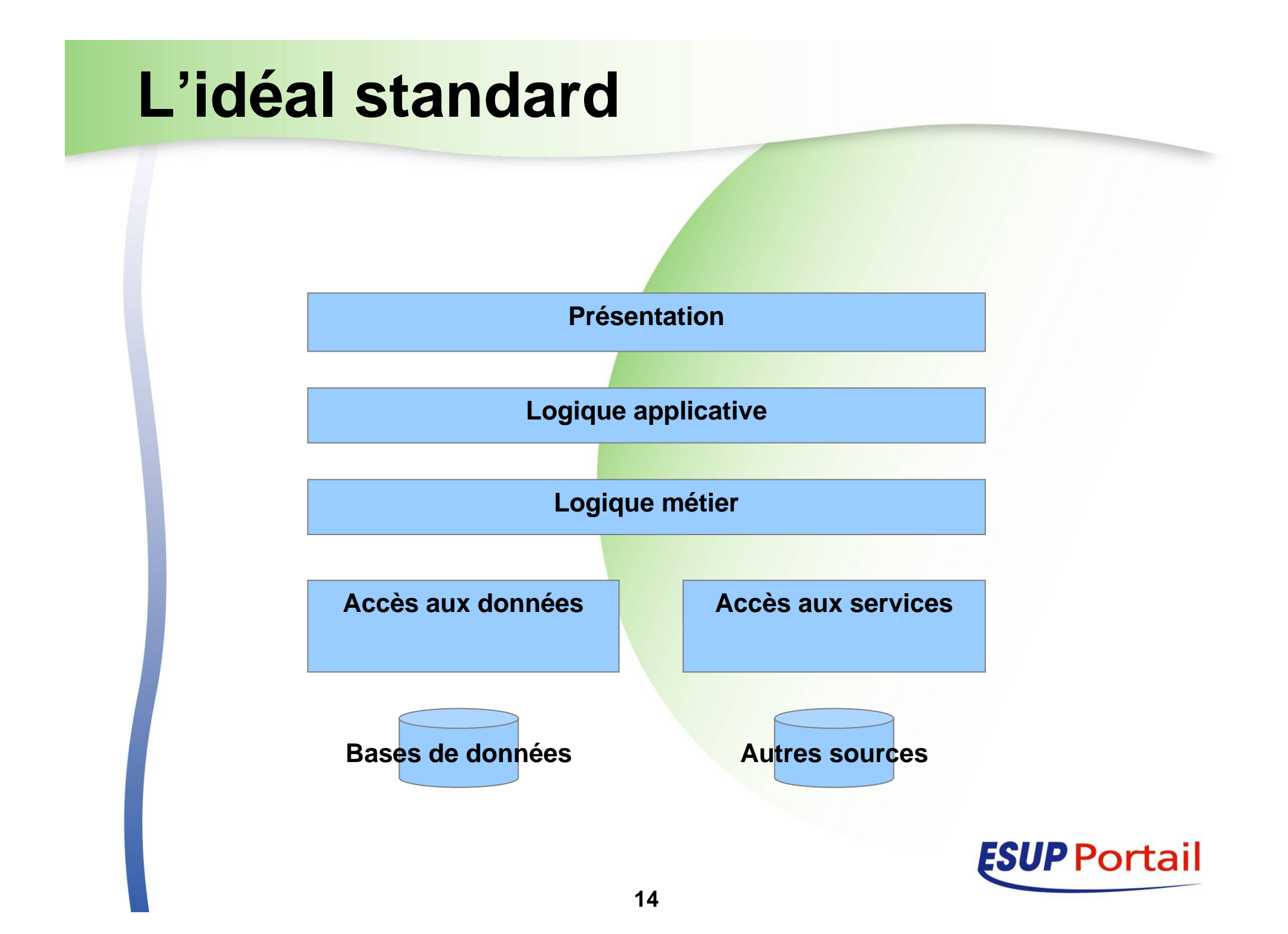

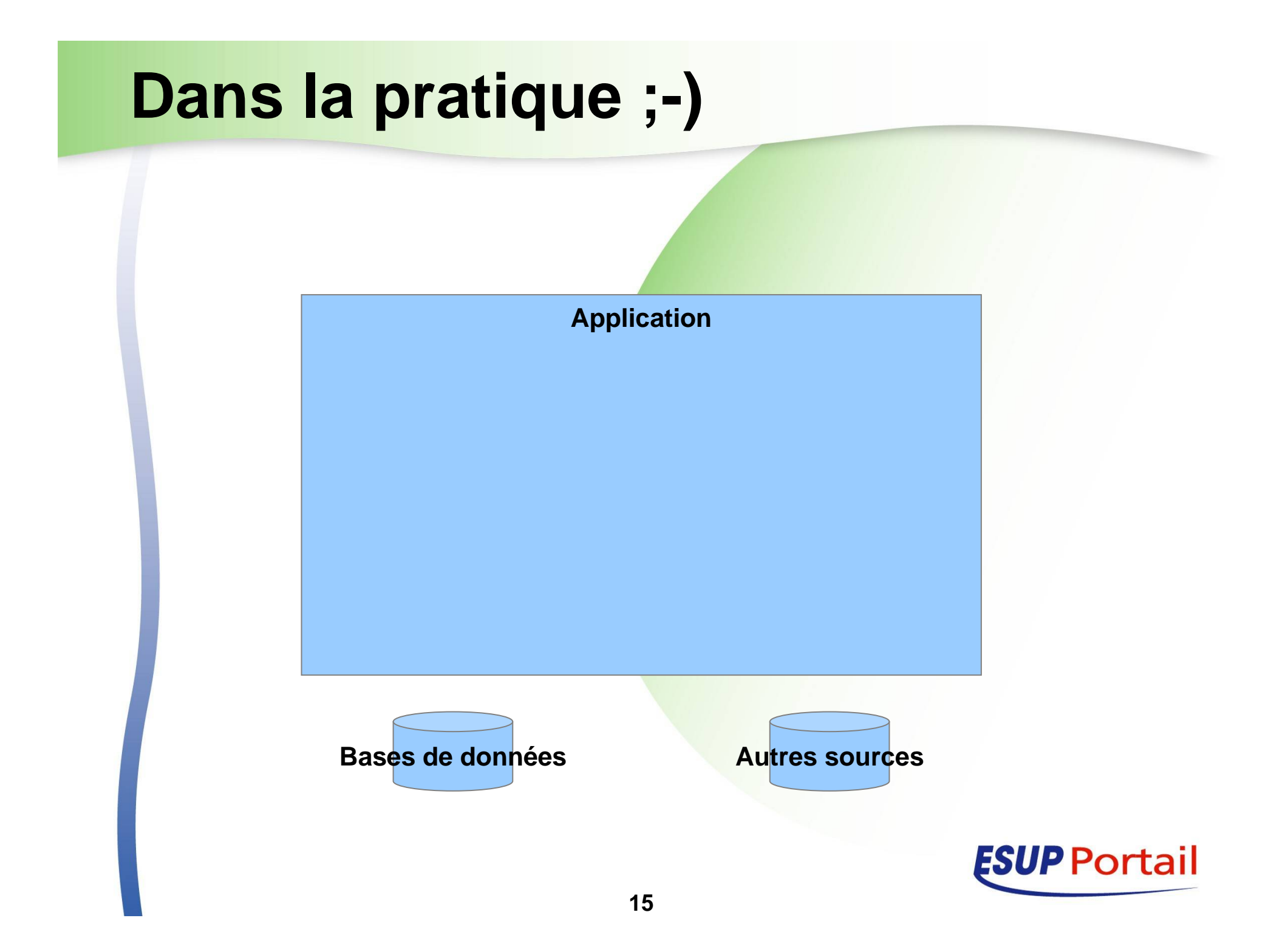

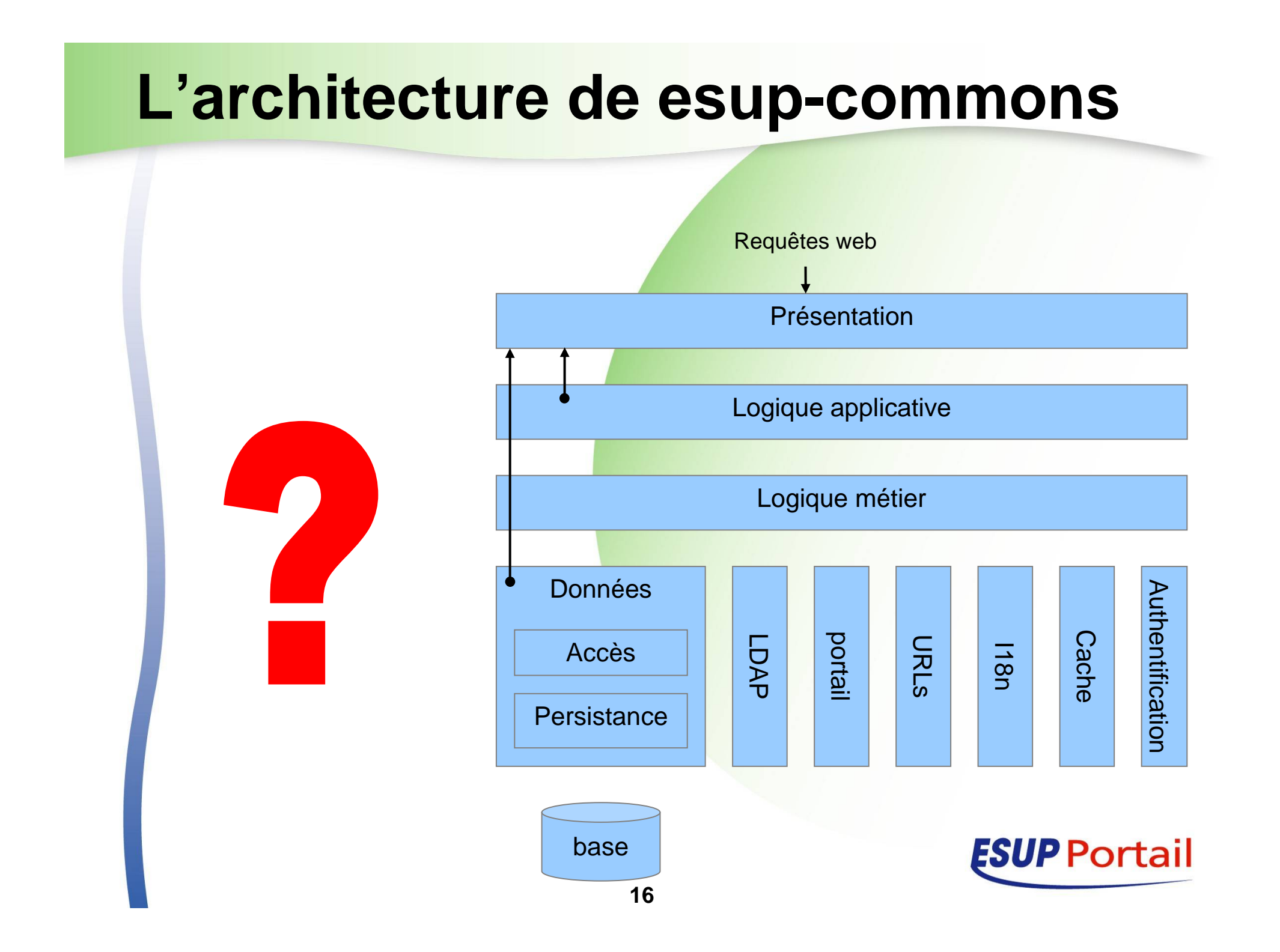

# **Portlet/servlet : même combat**

- Nous ne développons pas des portlets ou des servlets, nous **développons des applications**
- $\bullet$ Il est très intéressant de pouvoir faire tourner une application tantôt en servlet, tantôt en portlet
	- **Environnement de Développement plus simple en servlet** 
		- z NB : On est encore ici dans une logique de **donner du confort au développeur**
	- **Permet de séparer les problèmes inhérents aux portlets** 
		- Publication, déploiement, interaction avec le portail
	- O Diffusion en quick-start

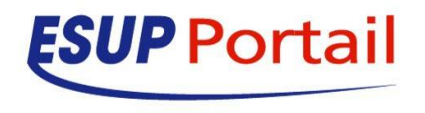

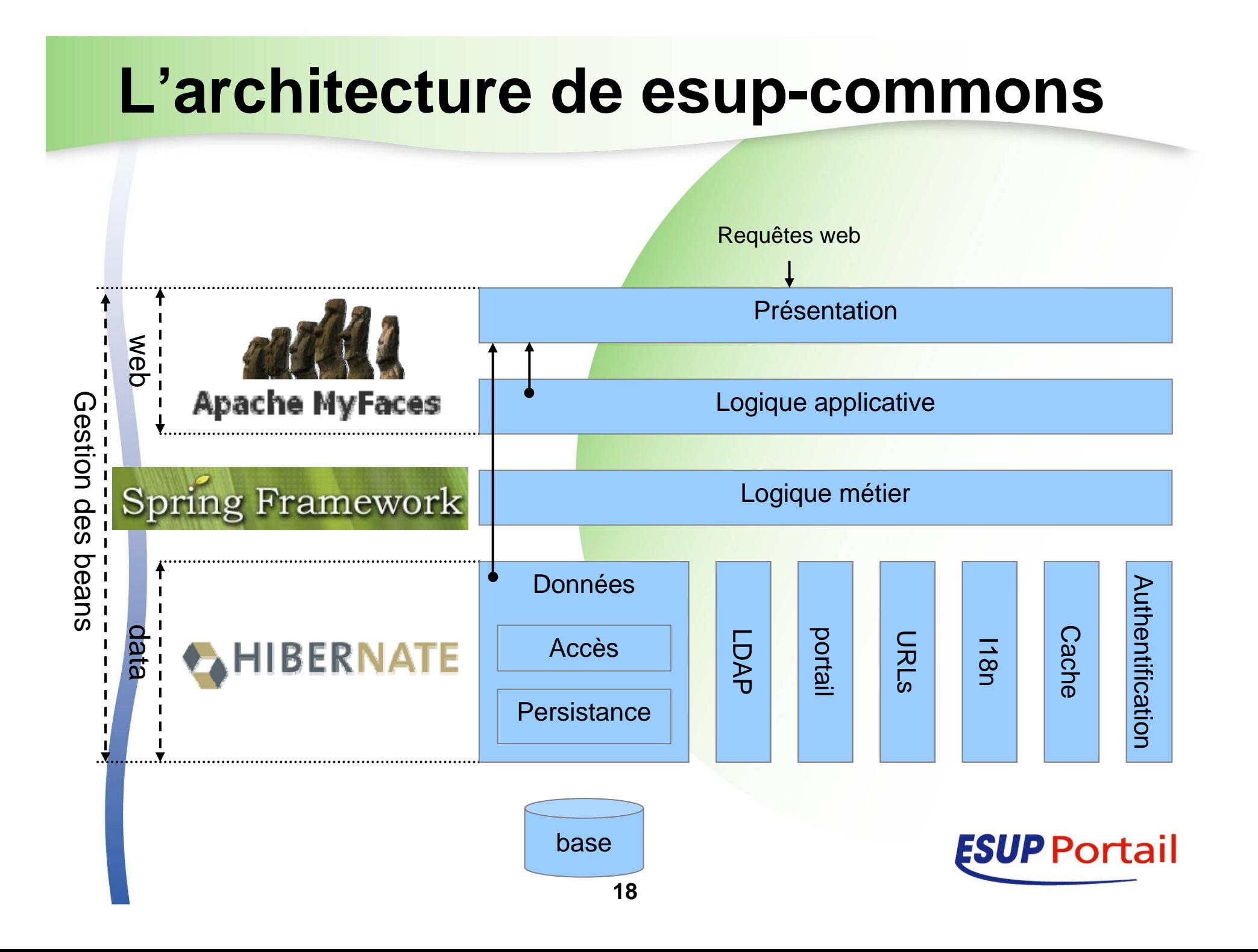

### **Les « plus » de esup-commons**

- $\bullet$ Gestion des transactions
- Gestion des versions
	- **Cohérence** entre la version développée et la base de données
	- Gestion des exceptions
		- **Pour avoir des messages clairs et donc une correction rapide** des problèmes
	- Internationalisation native
		- **Et donc une externalisation des messages de** l'application
	- Envoi de courriers électroniques
	- Commandes en ligne
	- Web services

 $\bullet$ 

 $\bullet$ 

O

 $\bullet$ 

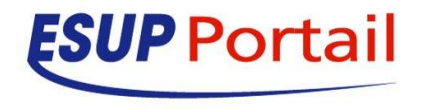

### **Les « plus » de esup-commons**

- Gestion de l'authentification
	- CAS, LDAP, etc.
- **Accès au portail**
- $\bullet$ Accès à LDAP

 $\bullet$ 

 $\bullet$ 

 $\bullet$ 

- Pagination des données
- Taglib dynamique
	- **Aucun formatage en dur dans les pages**
- Gestion des URLs directes (*deep linking*)
- Gestion de cache
	- z Encore un **nid à bugs** !

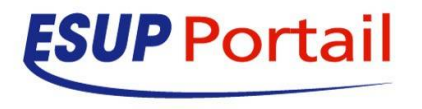

### **Un exemple d'un outil de production**

- RBE pour l'édition des fichiers de messages
	- **Multilingue**

 $\bullet$ 

- **Gestion de l'encodage des accents**
- $\bullet$  ESUP-Commons fournit la mécanique pour lire les fichiers de messages **ET** l'outil d'édition de ces messages
	- On n'est plus dans le « il faudrait faire »
	- O Comme les outils sont là cela devient naturel pour le développeur

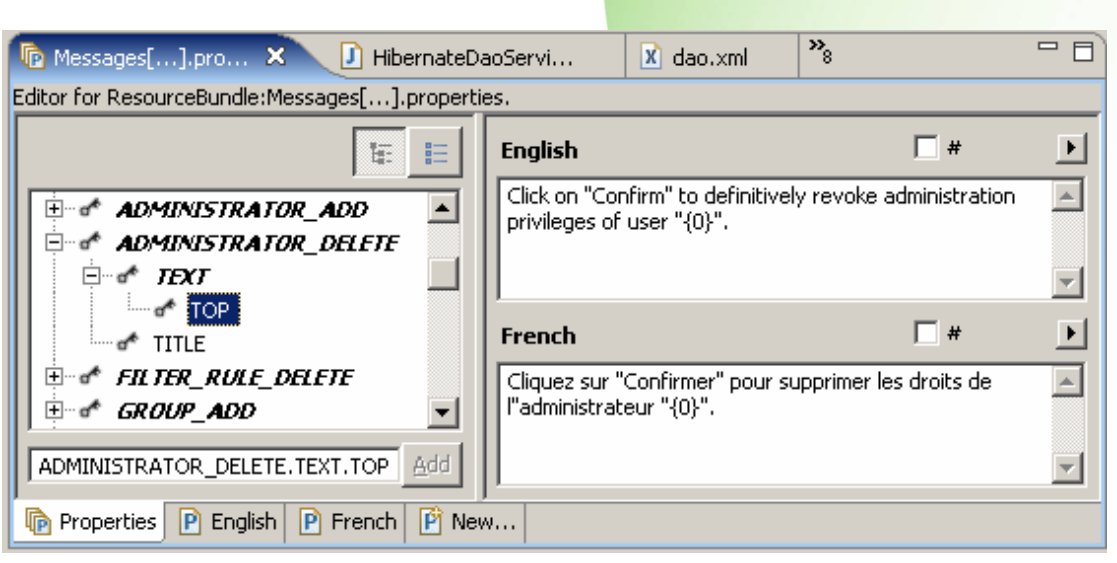

Mais aussi :

- CheckStyle
- Subclipse
- Etc.

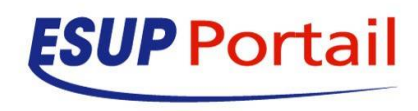

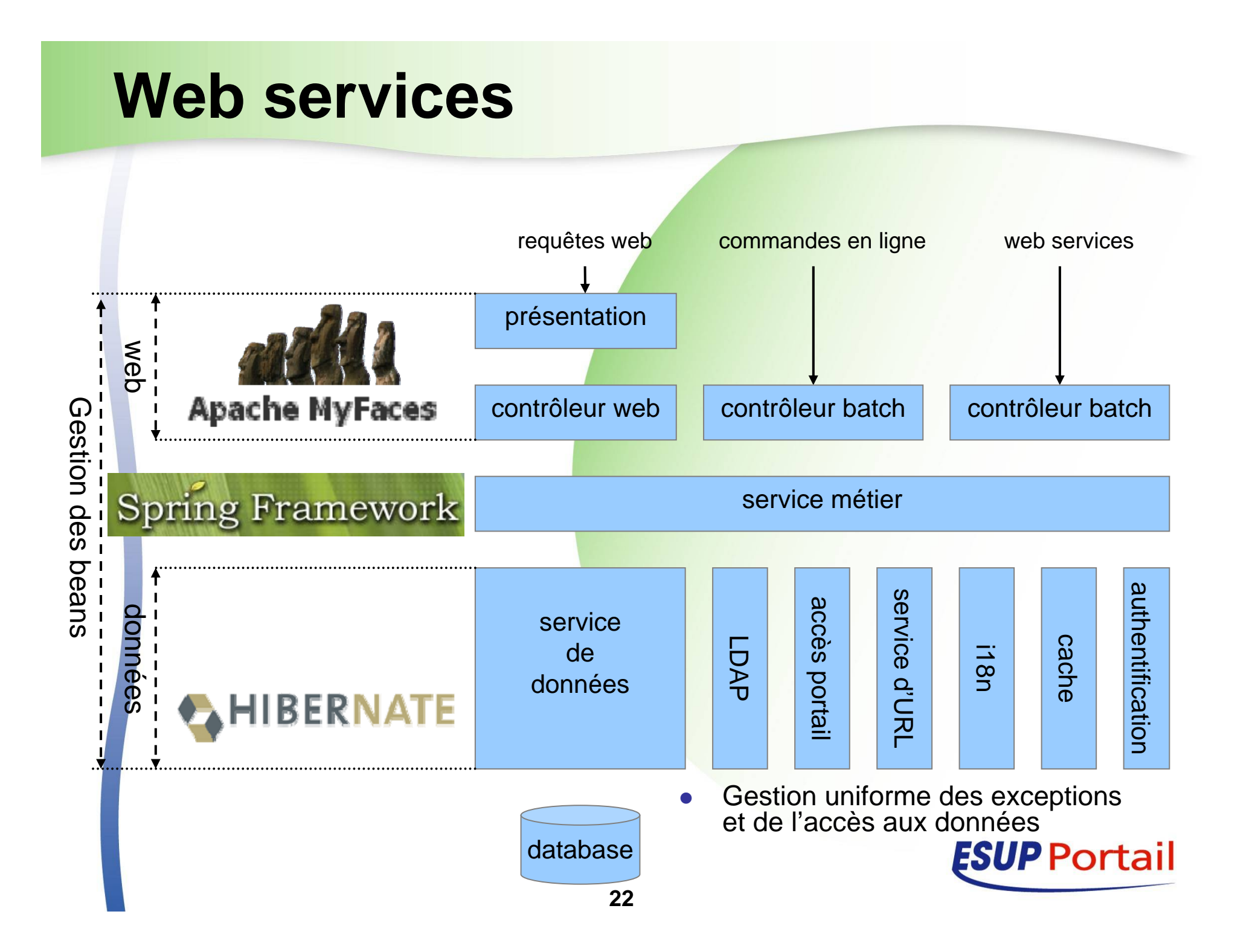

# **Bilan**

 $\bullet$ 

O

- Plus de 80 Personnes formées à ESUP-Commons
	- Un support de formation de plus de 150 pages
- **Présentation JRES de Pascal Aubry** 
	- O http://2007.jres.org/planning/paperd5a2.html?pid=97
	- Utilisé pour les développements
		- ESUP-Portail
		- O ORI-OAI
		- O Rennes 1
		- O Ailleurs

En perpétuelle évolution

- O Besoin de suivre les technologies
- $\bullet$ Besoin de maintenir l'effort de formation

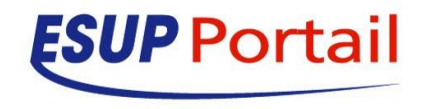

## **Avenir**

- $\bullet$  Encore du travail et des questions…
	- **Faut-il définir un activité de « mainteneur d'environnement de** développement » comme ESUP-Commons ?
	- O Ouverture à l'international
	- O Intégrer plus fortement d'autres outils
		- **TPTP** (analyse l'utilisation et les performances du code)
		- **FindBugs (permet de d<del>étecte</del>r les nids à bugs)**
		- **JUnit (intégrer dans la doc de formation la méthodologie à** suivre pour les tests –bouchons de test, simulation de sessions Web–)
	- O Préparer demain
		- Lien avec des outils de gestion de roadmap
		- OSGI (plugins logiciels)
		- Utilisation des annotations JAVA
		- **Passage à Seam**

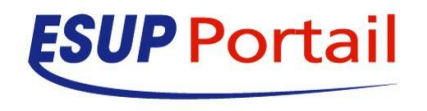

# **Conclusion**

- **Pour moi la qualité passe par l'humain** 
	- C'est souvent vu comme une contrainte
- $\bullet$ Il faut donc proposer des outils qui simplifient la vie des développeurs
	- La qualité devient (plus) naturelle
	- O On a gagné quand ils ne peuvent plus se passer des outils
	- Offrir ces outils demande un gros travail...
		- A des personnes dont ce n'est pas l'activité première
		- Alors même que ces outils sont stratégiques pour la communauté

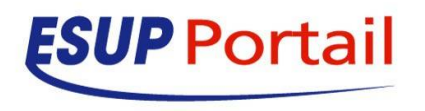